# Algebra Vektora

## 1 Algebra vektora

## 1.1 Definicija vektora

- pri rješavanju fizikalnih problema najčešće susrećemo skalarne i vektorske veličine
- za opis skalarne veličine trebamo zadati samo njezin iznos (npr. temperatura,  $\text{tlak}, \dots$
- skalarne veličine opisujemo realnim brojevima
- za opis vektorske veličine trebamo zadati njezin iznos i smjer (npr. položaj, brzina, akceleracija,. . . )
- vektorske veličine opisujemo usmjerenim dužinama u prostoru

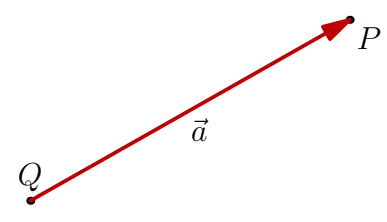

Slika 1: Vektor  $\vec{a}$  s hvatištem u točki  $Q$  i krajem u točki  $P$ .

- $\bullet\,$ vektori $\vec{a}$ i $\vec{b}$ su jednaki ako imaju jednaku dužinu i smjer
- pritom nije bitno gdje im se nalazi hvatište tj. početna točka vektora

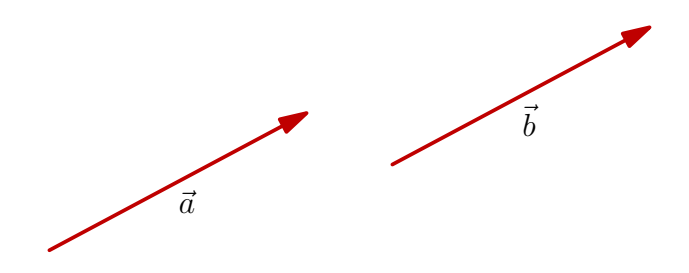

Slika 2: Jednakost vektora $\vec{a}$ i $\vec{b}.$ 

• vektor  $-\vec{a}$  ima jednaku dužinu kao vektor  $\vec{a}$ , ali suprotan smjer

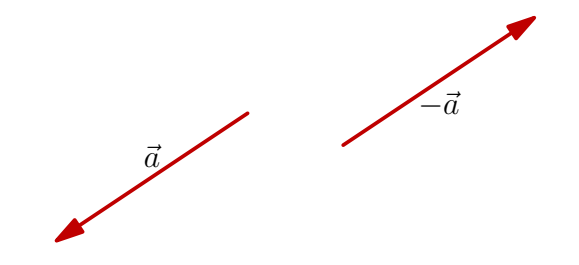

Slika 3: Vektor  $\vec{a}$  i njemu suprotan vektor  $-\vec{a}$ .

## 1.2 Zbrajanje i oduzimanje vektora

- $\bullet~$ vektor $\vec{b}$  translatiramo tako da mu se hvatište poklapa s krajem vektora  $\vec{a}$
- hvatište zbroja $\vec{c} = \vec{a} + \vec{b}$  poklapa se s hvatištem vektora $\vec{a}$  (točka $P),$ dok mu se kraj poklapa s krajem vektora  $\vec{b}$  (točka R)

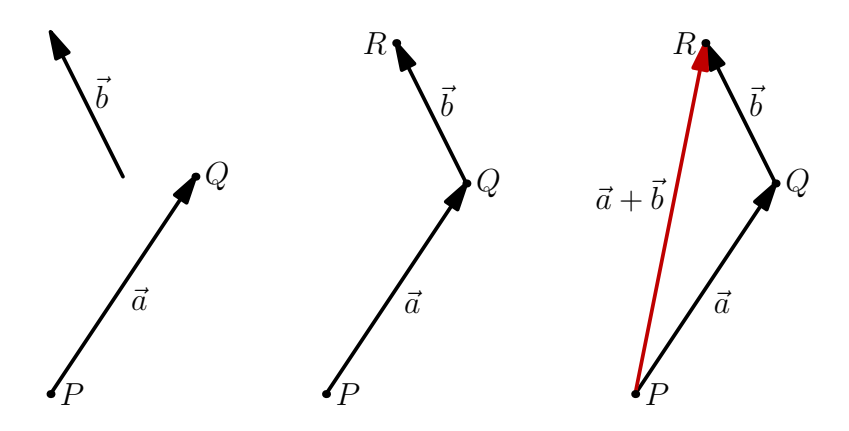

Slika 4: Zbrajanje vektora  $\vec{a}$  i  $\vec{b}$ .

• oduzimanje vektora svodimo na zbrajanje vektora

#### 1 ALGEBRA VEKTORA 3

- $\bullet~$ vektor $-\vec{b}$ translatiramo tako da mu se hvatište poklapa s krajem vektora $\vec{a}$
- hvatište razlike  $\vec{c} = \vec{a} \vec{b}$  poklapa se s hvatištem vektora  $\vec{a}$  (točka P), dok mu se kraj poklapa s krajem vektora  $-\vec{b}$  (točka  $R_1$ )

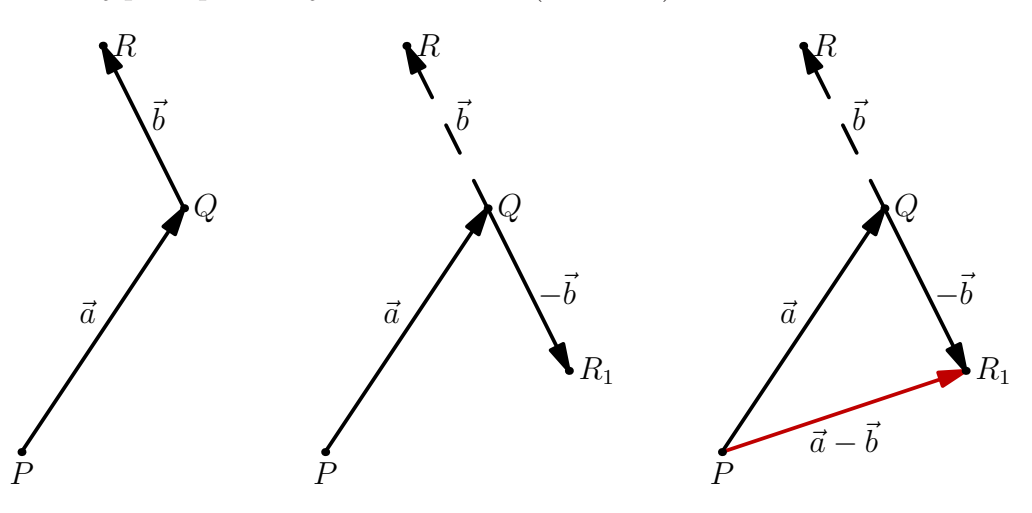

Slika 5: Postupak oduzimanja vektora  $\vec{a}$  i  $\vec{b}$ .

## 1.3 Množenje vektora skalarom

- ako je skalar n pozitivan, vektori  $\vec{b}$  i  $\vec{a}$  imaju jednak smjer, a ako je skalar n negativan suprotan
- duljina vektora  $\vec{b}$  je u oba slučaja |n| puta veća od duljine vektora  $\vec{a}$

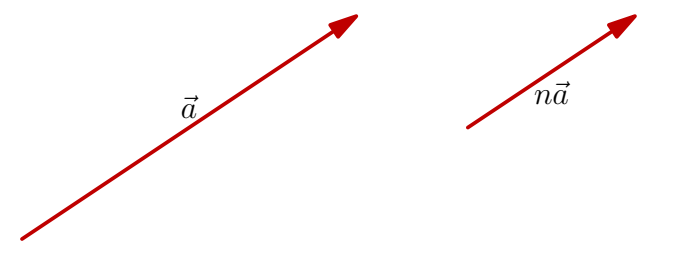

Slika 6: Množenje vektora  $\vec{a}$  skalarom n.

- ako vektor  $\vec{a}$  podijelimo s njegovom dužinom  $(|\vec{a}|)$ , kao rezultat ćemo dobiti vektor jedinične dužine
- takav vektor zovemo jedinični vektor

$$
\vec{a}_0 = \frac{\vec{a}}{|\vec{a}|} \tag{1}
$$

#### 2 SKALARNI PRODUKT VEKTORA 4

- kod zbrajanja vektora i množenja vektora skalarom vrijede sljedeća pravila
	- komutativnost zbrajanja:  $\vec{a} + \vec{b} = \vec{b} + \vec{a}$
	- komutativnost množenja skalarom:  $n\vec{a} = \vec{a}n$
	- distributivnost:  $n(\vec{a} + \vec{b}) = n\vec{a} + n\vec{b}$

# 2 Skalarni produkt vektora

## 2.1 Definicija skalarnog produkta vektora

- prvo uvodimo pojam projekcije vektora  $\vec{a}$  na  $\vec{b}$
- $\bullet~$ promatramo dva vektora $\vec{a}$ i $\vec{b}$ koji zatvaraju kut $\phi$

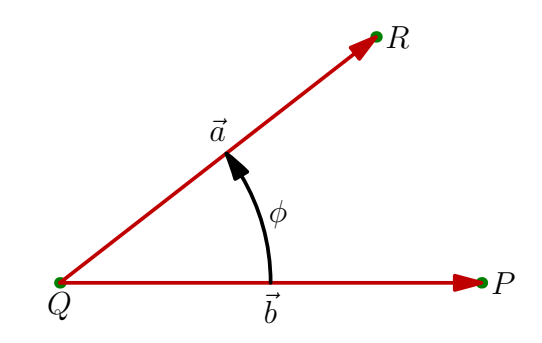

Slika 7: Vektori $\vec{a}$ i  $\vec{b}$  koji zatvaraju kut  $\phi$ .

- povučemo okomicu iz točke  $R$  na vektor  $\vec{b}$
- vektor s hvatištem u točki  $Q$  i krajem u točki  $S$  zovemo projekcija vektora  $\vec{a}$ na vektor  $\vec{b}$  (označimo ga s  $\vec{a}_b$ )

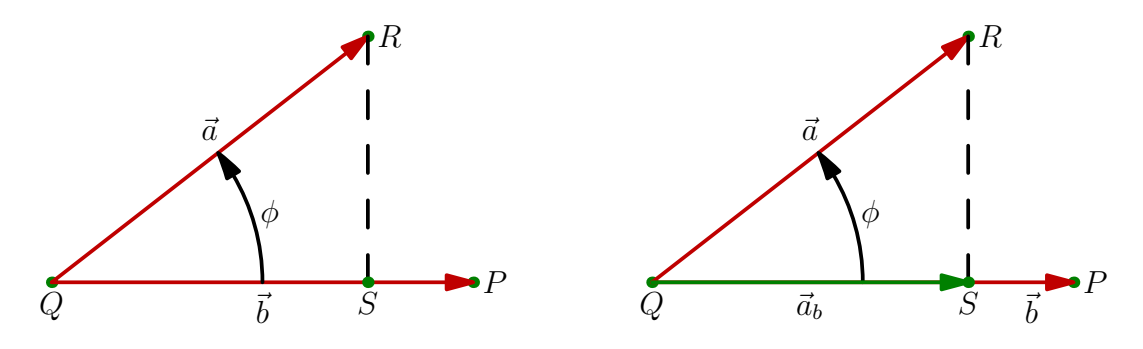

Slika 8: Projekcija vektora  $\vec{a}$  na vektor  $\vec{b}$ .

#### 2 SKALARNI PRODUKT VEKTORA 5

• iz pravokutnog trokuta na slici slijedi

$$
\cos \phi = \frac{|\vec{a}_b|}{|\vec{a}|} \Longrightarrow |\vec{a}_b| = |\vec{a}| \cos \phi \tag{2}
$$

• skalarni produkt vektora definiramo kao produkt duljine projekcije  $\vec{a}_b$  i duljine vektora  $\ddot{b}$ 

<span id="page-4-0"></span>
$$
\vec{a} \cdot \vec{b} = |\vec{a}_b||\vec{b}| = |\vec{a}||\vec{b}|\cos\phi \tag{3}
$$

- $\bullet$  kao oznaku za skalarni produkt obično koristimo  $\cdot$  između vektora
- rezultat skalarnog množenja vektora je skalar
- skalarni produkt vektora je komutativan

$$
\vec{a} \cdot \vec{b} = \vec{b} \cdot \vec{a} = |\vec{a}| |\vec{b}| \cos \phi \tag{4}
$$

• osim komutativnosti vrijedi

$$
(n\vec{a}) \cdot \vec{b} = |n\vec{a}|\vec{b}| \cos \phi = n|\vec{a}||\vec{b}| \cos \phi = n\vec{a} \cdot \vec{b}
$$
 (5)

• treće važno svojstvo je distributivnost

$$
(\vec{a} + \vec{b}) \cdot \vec{c} = \vec{a} \cdot \vec{c} + \vec{b} \cdot \vec{c}
$$
 (6)

- $\bullet\,$ iz formule [\(3\)](#page-4-0) slijedi da skalarni produkt vektora $\vec{a}$ i  $\vec{b}$ iščezava u tri slučaja
	- $-$  duljina vektora  $\vec{a}$  je nula
	- duljina vektora $\vec{b}$ je nula
	- kut između vektora  $\vec{a}$  i  $\vec{b}$  je  $\phi = 90^0$  jer je cos  $90^0 = 0$
- ovisno o kutu  $\phi$  skalarni produkt može biti pozitivan  $(0 \le \phi \le 90^0)$  ili negativan  $(90^0 \le \phi \le 180^0)$
- $\bullet\,$ u prvom slučaju je kut između vektora $\vec{a}$  i  $\vec{b}$  šiljat, a u drugom tup

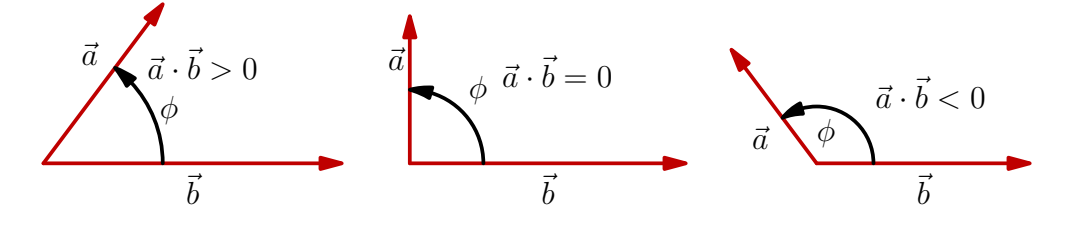

Slika 9: Primjer šiljatog, pravog i tupog kuta.

### 2 SKALARNI PRODUKT VEKTORA 6

 $\bullet\,$ jedinični vektori $\vec{i},\,\vec{j}$  i  $\vec{k}$  su međusobno okomiti pa vrijedi

<span id="page-5-1"></span>
$$
\vec{i} \cdot \vec{j} = \vec{j} \cdot \vec{k} = \vec{k} \cdot \vec{i} = 0 \tag{7}
$$

 $\bullet$  isto tako, kvadrat jediničnih vektora iznosi 1

$$
\vec{i} \cdot \vec{i} = \vec{j} \cdot \vec{j} = \vec{k} \cdot \vec{k} = 1 \tag{8}
$$

• bilo koji vektor možemo napisati kao linearnu kombinaciju jediničnih vektora

<span id="page-5-0"></span>
$$
\vec{a} = a_x \vec{i} + a_y \vec{j} + a_z \vec{k} \quad \text{i} \quad \vec{b} = b_x \vec{i} + b_y \vec{j} + b_z \vec{k} \tag{9}
$$

• skalarni produkt

$$
\vec{a} \cdot \vec{b} = \left(a_x \vec{i} + a_y \vec{j} + a_z \vec{k}\right) \cdot \left(b_x \vec{i} + b_y \vec{j} + b_z \vec{k}\right)
$$
  
\n
$$
= a_x b_x \vec{i} \cdot \vec{i} + a_x b_y \vec{i} \cdot \vec{j} + a_x b_z \vec{i} \cdot \vec{k}
$$
  
\n
$$
= a_y b_x \vec{j} \cdot \vec{i} + a_y b_y \vec{j} \cdot \vec{j} + a_y b_z \vec{j} \cdot \vec{k}
$$
  
\n
$$
= a_z b_x \vec{k} \cdot \vec{i} + a_z b_y \vec{k} \cdot \vec{j} + a_z b_z \vec{k} \cdot \vec{k}
$$
 (10)

• iskoristimo relacije [\(8\)](#page-5-0) i [\(7\)](#page-5-1)

$$
\vec{a} \cdot \vec{b} = a_x b_x + a_y b_y + a_z b_z \tag{11}
$$

• ako su zadane komponente dva vektora, možemo izračunati kut između njih

$$
\cos \phi = \frac{\vec{a} \cdot \vec{b}}{|\vec{a}||\vec{b}|} = \frac{a_x b_x + a_y b_y + a_z b_z}{\sqrt{a_x^2 + a_y^2 + a_z^2} \sqrt{b_x^2 + b_y^2 + b_z^2}}
$$
(12)

## 2.2 Ortogonalna projekcija vektora na pravac

 $\bullet\,$ označimo projekciju vektora $\vec{a}$ na pravac $p$  s  $\vec{a}'$ 

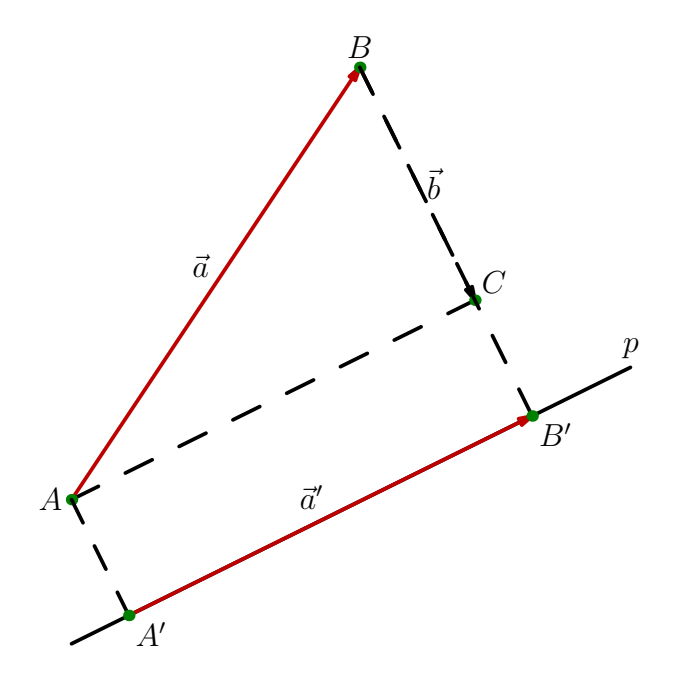

Slika 10: Projekcija vektora  $\vec{a}$  na pravac p.

 $\bullet$  iz pravokutnog trokuta  $ACB$  slijedi

$$
\vec{a} = \vec{a}' + \vec{b} \tag{13}
$$

- vektor  $\vec{a}$  smo rastavili na vektor  $\vec{a}'$  koji leži na pravcu p i vektor  $\vec{b}$  koji je okomit na pravac p
- neka je $\vec{u}$ jedinični vektor koji pripada pravcu  $p$
- skalarni produkt  $\vec{u} \cdot \vec{a}$  daje duljinu projekcije vektora  $\vec{a}$  na pravac p
- ako pomonožimo duljinu projekcije s vektorom  $\vec{u}$  dobit ćemo vektor  $\vec{a}'$
- možemo pokazati da je vektor

$$
\vec{b} = \vec{a} - (\vec{a} \cdot \vec{u})\,\vec{u} \tag{14}
$$

okomit na vektor  $\vec{u}$ 

$$
\vec{b} \cdot \vec{u} = \vec{a} \cdot \vec{u} - (\vec{a} \cdot \vec{u}) (\vec{u} \cdot \vec{u}) = 0 \tag{15}
$$

• vektor  $\vec{a}$  smo rastavili na sumu vektora  $\vec{a}'$  paralelnog s pravcem p i vektora  $\vec{b}$ okomitog na pravac p

#### Primjer

• vuemo kvadar silom  $\vec{F}$  pod kutem  $\phi$  u odnosu na smjer gibanja (horizontalni)

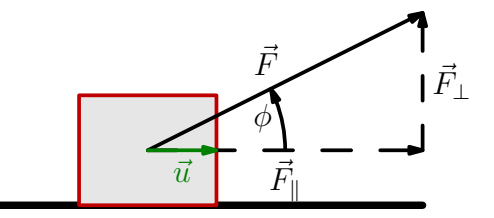

Slika 11: Sila $\vec{F}$ koja djeluje na tijelo pod kutem  $\phi.$ 

- ako želimo izračunati rad, trebamo komponentu sile u smjeru puta
- u ovom sluˇcaju je to komponenta

$$
\vec{F}_{\parallel} = (\vec{F} \cdot \vec{u})\vec{u} \tag{16}
$$

- pritom  $\vec{u}$  označava jedinični vektor u smjeru puta (tj. u horizontalnom smjeru)
- kut između vektora $\vec{F}$ i $\vec{u}$ iznosi $\phi$  pa vrijedi

$$
\vec{F}_{\parallel} = (\vec{F} \cdot \vec{u})\vec{u} = F \cos \phi \vec{u}
$$
 (17)

# 3 Vektorski produkt

• osim skalarnog, definiramo i vektorski produkt dva vektora

$$
\vec{c} = \vec{a} \times \vec{b} \tag{18}
$$

 $\bullet\,$ duljina vektora $\vec{c}$ iznosi

$$
|\vec{c}| = |\vec{a}| |\vec{b}| \sin \phi \tag{19}
$$

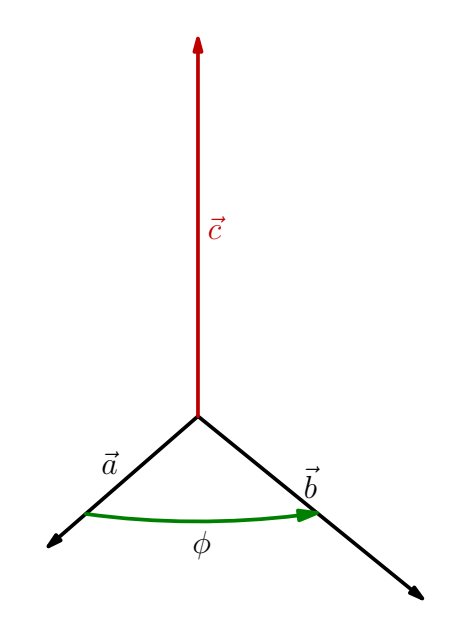

Slika 12: Vektorski produkt vektora $\vec{a}$ i $\vec{b}.$ 

- $\bullet$ smjer vektora $\vec{c} = \vec{a} \times \vec{b}$ određujemo pravilom desne ruke: prsti pokazuju u smjeru od vektora  $\vec{a}$  prema vektoru  $\vec{b}$ , a palac onda pokazuje smjer vektora  $\vec{c}$
- odmah slijedi da je vektorski produkt antikomutativan

$$
\vec{a} \times \vec{b} = -\vec{b} \times \vec{a} \tag{20}
$$

• vektorski produkti jediničnih vektora prikazani su na slici

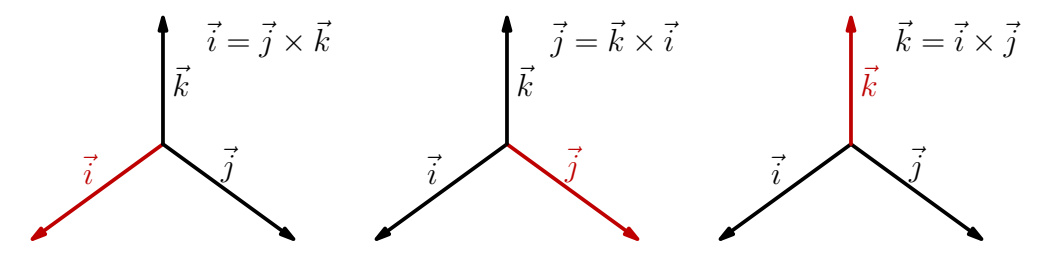

Slika 13: Vektorski produkti jediničnih vektora.

### 3 VEKTORSKI PRODUKT 10

• za vektorske produkte jediničnih vektora vrijede sljedeće relacije

$$
\vec{i} \times \vec{j} = \vec{k} \tag{21}
$$

$$
\vec{j} \times \vec{k} = \vec{i} \tag{22}
$$

$$
\vec{k} \times \vec{i} = \vec{j} \tag{23}
$$

$$
\vec{j} \times \vec{i} = -\vec{k} \tag{24}
$$

$$
\vec{k} \times \vec{j} = -\vec{i} \tag{25}
$$

$$
\vec{i} \times \vec{k} = -\vec{j} \tag{26}
$$

$$
\vec{i} \times \vec{i} = 0 \tag{27}
$$

$$
\vec{j} \times \vec{j} = 0 \tag{28}
$$

$$
\vec{k} \times \vec{k} = 0 \tag{29}
$$

- <span id="page-9-0"></span>(30)
- $\bullet\,$ sada možemo izračunati vektorski produkt dva proizvoljna vektora

$$
\vec{a} \times \vec{b} = (a_x \vec{i} + a_y \vec{j} + a_z \vec{k}) \times (b_x \vec{i} + b_y \vec{j} + b_z \vec{k})
$$
  
\n
$$
= a_x b_x (\vec{i} \times \vec{i}) + a_x b_y \vec{i} \times \vec{j} + a_x b_z \vec{i} \times \vec{k}
$$
  
\n
$$
+ a_y b_x (\vec{j} \times \vec{i}) + a_y b_y \vec{j} \times \vec{j} + a_y b_z \vec{j} \times \vec{k}
$$
  
\n
$$
+ a_z b_x (\vec{k} \times \vec{i}) + a_z b_y \vec{k} \times \vec{j} + a_z b_z \vec{k} \times \vec{k}
$$
  
\n
$$
= a_x b_y \vec{k} - a_x b_z \vec{j} - a_y b_x \vec{k} + a_y b_z \vec{i} + a_z b_x \vec{j} - a_z b_y \vec{i}
$$
  
\n
$$
= (a_y b_z - a_z b_y) \vec{i} + (a_z b_x - a_x b_z) \vec{j} + (a_x b_y - a_y b_x) \vec{k}
$$
 (31)

• umjesto krajnje formule [\(31\)](#page-9-0) jednostavnije je zapamtiti kako glase vektorski produkti jediničnih vektora

Primjer: zakretni impuls čestice

• želimo izračunati zakretni impuls čestice mase  $m$  koja se giba konstatnom kutnom briznom  $\omega$  po kružnici radijusa  $r$ 

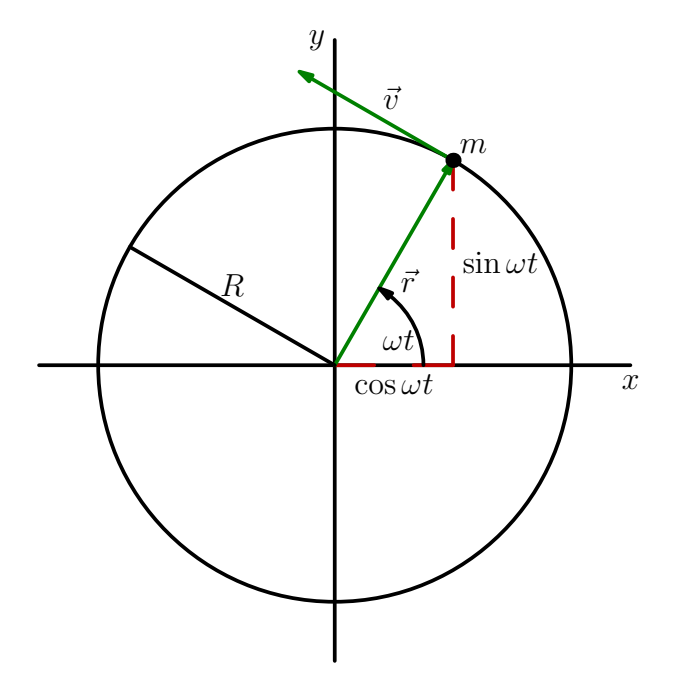

Slika 14: Čestica se giba po kružnici konstantnom kutnom brzinom  $\omega$ 

• položaj čestice

$$
\vec{r} = R\cos\omega t \vec{i} + R\sin\omega t \vec{j}
$$
\n(32)

 $\bullet\,$ brzinu čestice možemo izračunati tako da deriviramo vektor $\vec{r}$ po vremenu

$$
\vec{v} = \frac{d\vec{r}}{dt} = -R\omega\sin\omega t\vec{i} + R\omega\cos\omega t\vec{j}
$$
 (33)

 $\bullet$  zakretni impuls čestice

$$
\vec{M} = m\vec{r} \times \vec{v} \tag{34}
$$

• uvrstimo vektor položaja i brzine

$$
\vec{r} \times \vec{v} = \left(R \cos \omega t \vec{i} + R \sin \omega t \vec{j}\right) \times \left(-R\omega \sin \omega t \vec{i} + R\omega \cos \omega t \vec{j}\right)
$$
  
=  $-R^2 \cos \omega t \sin \omega t (\vec{i} \times \vec{i}) - R^2 \sin^2 \omega t (\vec{j} \times \vec{i})$   
+  $R^2 \sin \omega t \cos \omega t (\vec{j} \times \vec{j}) + R^2 \omega \cos^2 \omega t (\vec{i} \times \vec{j})$  (35)

 $\bullet\,$ sada iskoristimo vektorske produkte jediničnih vektora

$$
\vec{r} \times \vec{v} = R^2 \omega \left( \sin^2 \omega t + \cos^2 \omega t \right) \vec{k} = R^2 \omega \vec{k}
$$
 (36)

 $\bullet\,$ zakretni impuls čestice

$$
\vec{M} = mR^2\omega\vec{k} \tag{37}
$$

# 4 Zadaci za vježbu

Zadatak 1

Čestica mase $m$ giba se po putanji

$$
\vec{r} = a\cos\omega t \vec{i} + b\sin\omega t \vec{j}
$$

Izračunajte zakretni impuls čestice.